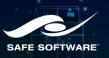

## **Bonus Level**

New Data Ventures

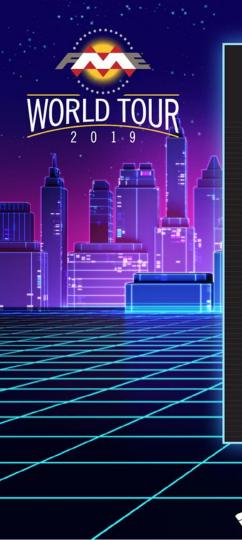

#### **PRESENTATION AGENDA**

| 1 | Revit            |
|---|------------------|
| 2 | Indoor mapping   |
| 3 | X Reality        |
| 4 | Gaming engines   |
| 5 | Medical imaging  |
| 6 | Machine learning |
|   |                  |

7 FME on mobile

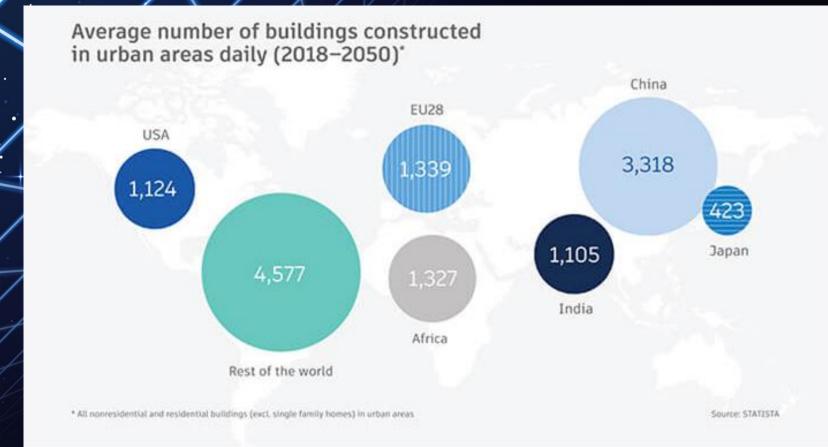

Average number of buildings constructed in urban areas annually (2018–2050)\*

# 1. One-step **Revit** integration (beta)

# Direct Revit reading with no intermediate files

| 🔁 Add Reader                                                                  |                                    |  |  |  |  |  |  |  |  |
|-------------------------------------------------------------------------------|------------------------------------|--|--|--|--|--|--|--|--|
| Reader                                                                        |                                    |  |  |  |  |  |  |  |  |
| Format: Autodesk Revit (Tech Preview)                                         |                                    |  |  |  |  |  |  |  |  |
| Dataset: \Dropbox (Safe Software Inc.)\RevitExamples\CEI Offic Tower.rvt"     |                                    |  |  |  |  |  |  |  |  |
| Parameters Coord. System:                                                     | Unknown ~                          |  |  |  |  |  |  |  |  |
| Workflow Options                                                              |                                    |  |  |  |  |  |  |  |  |
| <ul> <li>Individual Feature Types</li> <li>+</li> <li>+</li> <li>+</li> </ul> | ○ Single Merged Feature Type 🛛 🗄 → |  |  |  |  |  |  |  |  |
| <u>H</u> elp ▼                                                                | OK Cancel                          |  |  |  |  |  |  |  |  |

2. Getting your venue into indoor navigation apps

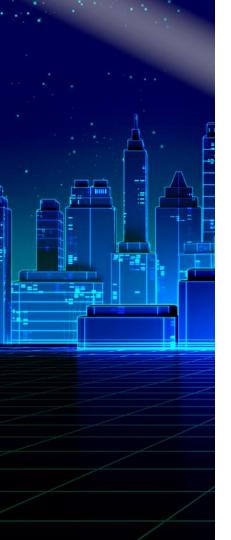

#### **Indoor Mapping Challenges**

- Must **integrate** multiple sources to produce an indoor map.
  - GeoJSON, Revit, IFC, CAD (Autodesk, Bentley), Civil 3D, Esri Geodatabase, databases, CityGML ...
- Must transform inconsistent data.
- Must comply with specifications of the indoor format, e.g. IMDF, HERE, ArcGIS Indoors, IndoorGML.
  - Strict data models and explicit spatial relationships.
- Venues constantly change, so maps need to be updated **automatically**.

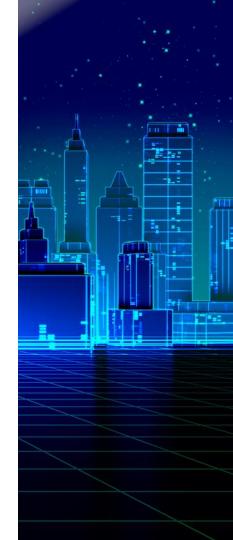

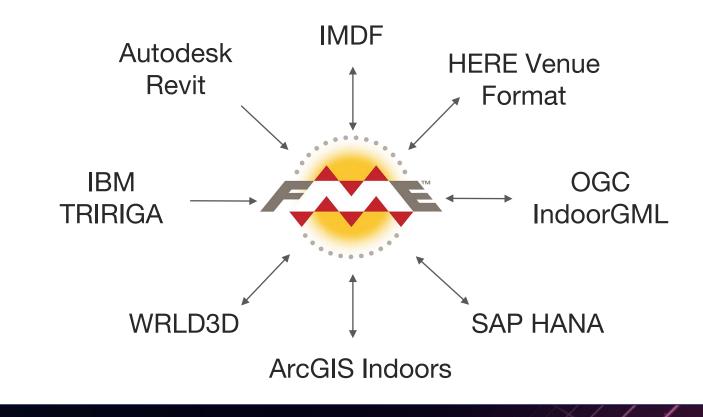

#### Venues Using FME to Generate Indoor Maps

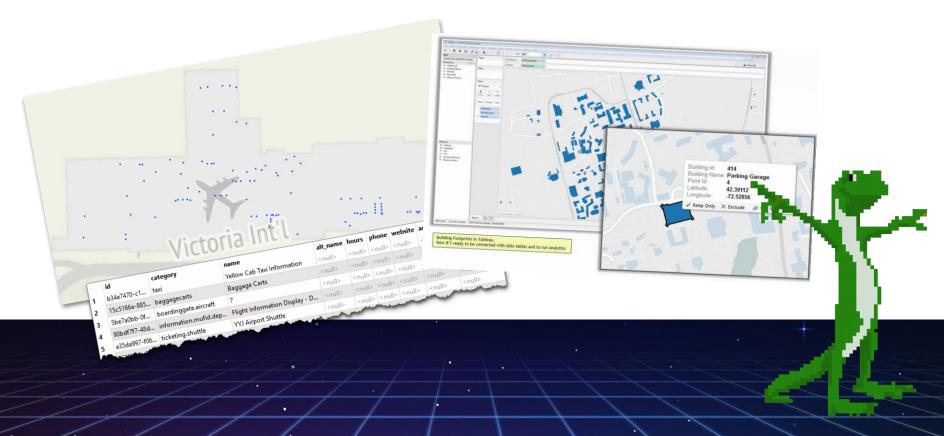

# 3. Exploring your data in X Reality

## Scenario: Augmented Wayfinding

 Create floor network dataset.
 Use the ShortestPathFinder.
 Write to FMEAR format.
 Make a webpage that opens the FME AR app.

TITT

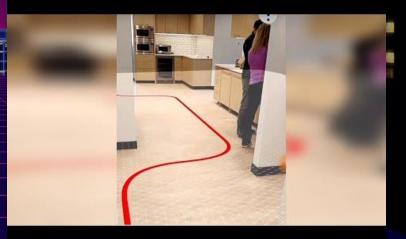

## Scenario: Augmented Objects

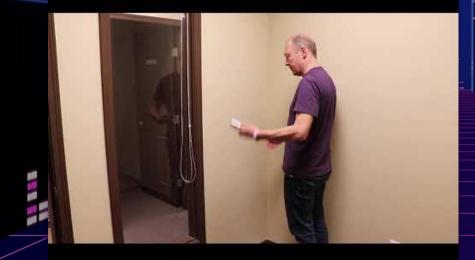

 Create/load your floor plan.
 Change existing objects, e.g.color or texture.
 Add new objects, e.g. furniture, annotations, action heroes.

## **Scenario: Virtual Scenes**

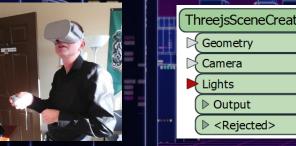

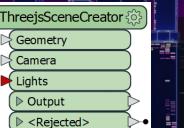

- 1. Read a 3D model.
- 2. Use the <u>ThreejsSceneCreator</u>.
- 3. Write the scene and host it locally or on the web.
- 4. Put on your headset and explore!

# 4. Bringing your data into gaming engines

SERVER 2019

DESKTOP2019

1234567890

凾

SAFE SOFTWAR

Don't just *inspect* your data ...

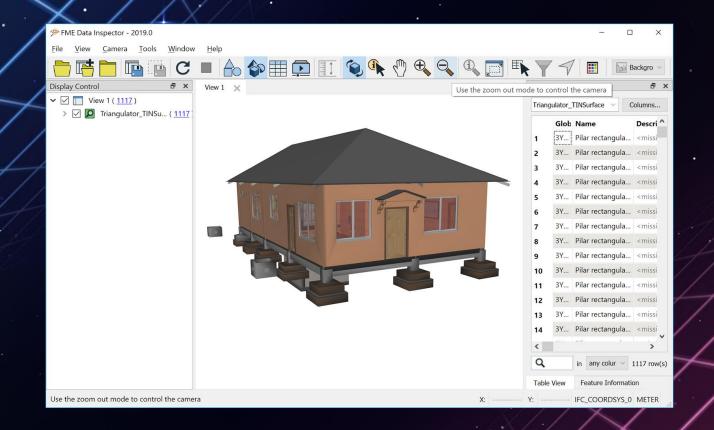

### ... experience it.

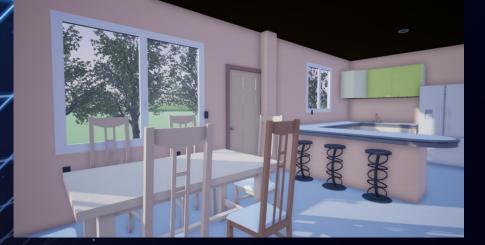

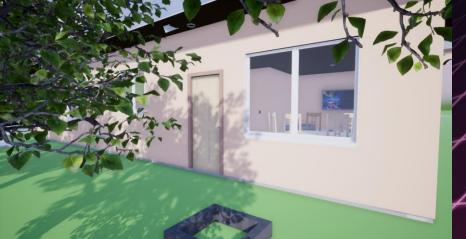

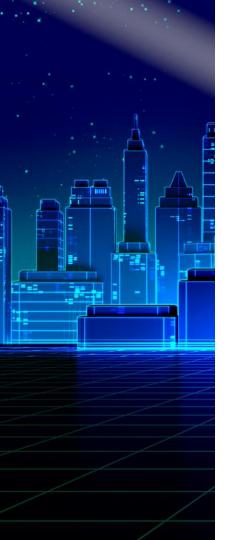

# 5. Processing medical imaging

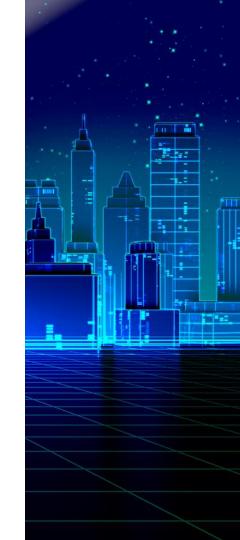

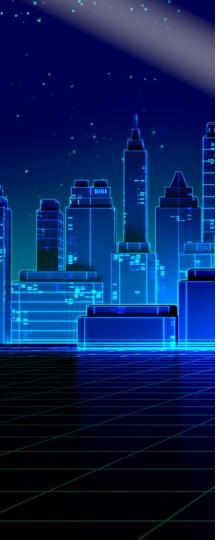

#### **Goal: Identify Brain Tumors**

- Can we analyze brain scan data (CT, MRI) to identify brain tumors?
  - Knowing a tumor's location and type would help reduce radiation damage to healthy tissue.
- Manual approach is prone to human error and time consuming.
- Helpful FME capabilities:
  - 1. Process huge volumes of images.
  - 2. Do **object detection**, which would help isolate a tumor's location.
  - **3.** Classify data, which would help identify the tumor subtype.

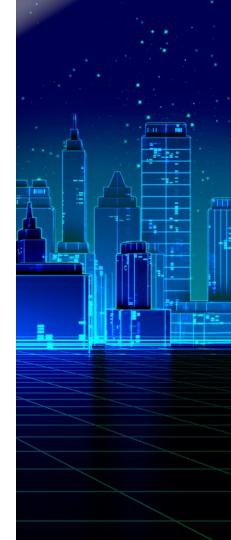

#### DICOM images in time (left) and space (center/right)

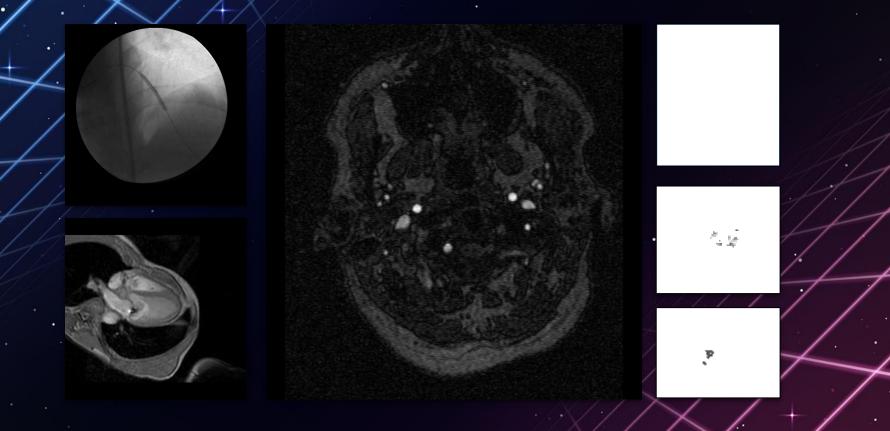

#### DICOM images for coal mining

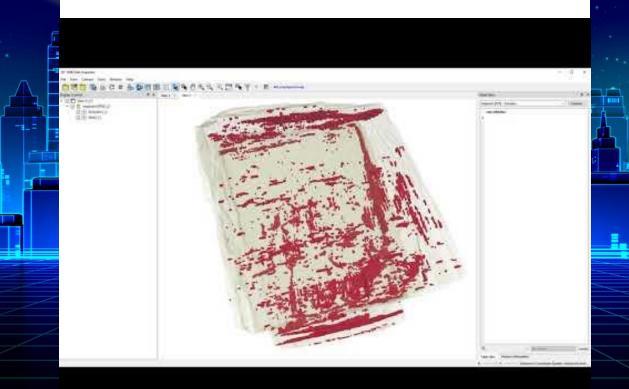

# 6. Artificial intelligence and machine learning

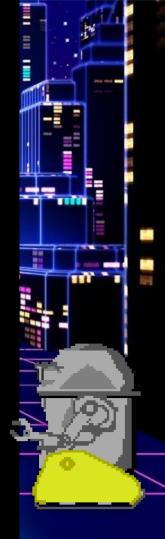

### Natural Language Processing

#### fme/ly/languageDetectoi

|   |                     |                       |               |                   | 1                |               | 1    |        | 1                    |       |                  |                 |        |                        |                     |        |
|---|---------------------|-----------------------|---------------|-------------------|------------------|---------------|------|--------|----------------------|-------|------------------|-----------------|--------|------------------------|---------------------|--------|
|   |                     | 5.6.                  |               |                   |                  |               |      |        |                      |       |                  |                 |        | IdentifiedAuthors.xlsx | - Excel             |        |
|   |                     | Home                  |               |                   | Page Layout      | t Formulas    | Data | Review | v Viev               | v Tea | m 🖓 1            |                 |        |                        |                     |        |
| 1 |                     |                       |               |                   | 🗹 Ruler          | 🗹 Formula Ba  | , Q  | 1      | Q                    | -     | Ξ                |                 |        | Synchronous Scrolling  | 85                  |        |
|   | Norma               | Page Break<br>Preview | Page<br>Layou | Custon<br>t Views | n 🗹 Gridlin      | es 🗹 Headings | Zoom |        | Zoom to<br>Selection |       | Arrange<br>v All | Freeze<br>Panes |        | Reset Window Position  | Switch<br>Windows - | Macros |
|   | Workbook Views Show |                       |               |                   |                  | Zoon          | 1    | Window |                      |       |                  |                 | Macros |                        |                     |        |
|   | A1                  | ÷                     |               | ×                 | $\checkmark f_X$ | Author        |      |        |                      |       |                  |                 |        |                        |                     |        |

#### 1 Author Text

He unlocked a door and led me through an office that was empty of furniture, although I d King He heard the crack of stone, and the murmur of water far off in Morgul Vale; and down av Tolkien I slowly circled around the room, watching, listening, thinking. The monotonous noise of a Dmitri And with that he bade Halbarad unfurl the great standard which he had brought; and beh Tolkien They walked back into the world together, wearing the gift that had been given them: just King Summer nights were tender, warm, and velvety black. Winter nights were often crystal cle Dmitri Or, if someone is a bit late, the crew can easily wait a few extra minutes — the captain will Dmitri Tolkien The lower part of the long face was covered with a sweeping grey beard, bushy, almost tw 9 It is now generally agreed that the TK phenomenon is a geneticrecessive occurrence - but King 10 Gandalf stood for a moment in thought. 'Maybe,' he muttered. 'Maybe even your foolishn 11 Tolkien On the surface, I saw the arching body of the orca. Splashes of Lego pieces flew in all direc Dmitri 12 Her mother reached up and pinched her own face. It left a red mark. She looked to Carrie 13 King

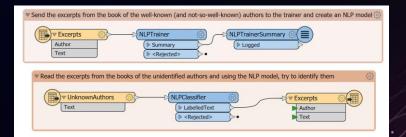

#### Language Detector

Enter a fragment in English, French, Spanish, or German

#### Detect!

FME does not recognize other languages just yet, don't try to drive an awakening mind crazy with Russian or Swahili.

### **Raster Object Detection**

#### fme.ly/stopSign

#### Upload an image

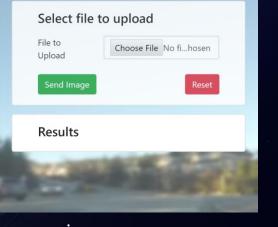

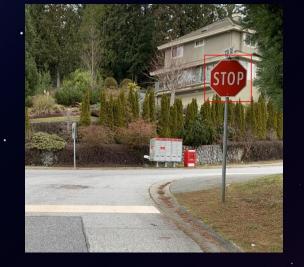

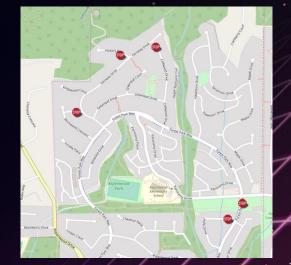

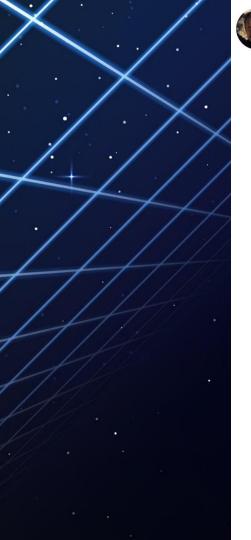

#### Jeff Shaner @jeffshaner · 9h

To the idiot that just took out the stop sign at intersection of Church & Water Street in Highland, you left your license plate behind! @HighlandPolice @HighlandHaps @sbcountysheriff Lucky you missed the @eastvalleywater fire hydrant. Have a fab rest of your evening.

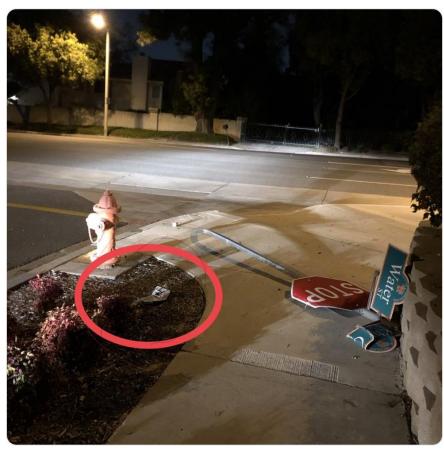

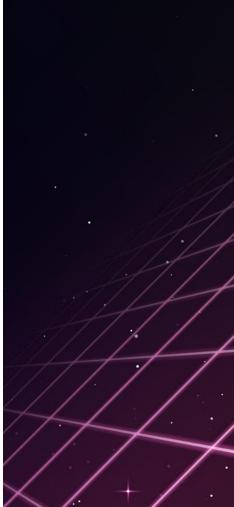

V

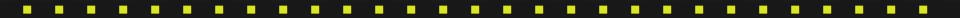

#### 7. FME on Mobile

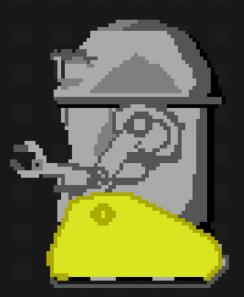

#### FME Data Express

Making it easy for anyone to run FME Workspaces as apps on their mobile device.

- Leverage device info like location and camera.
- Control permissions with tokens.

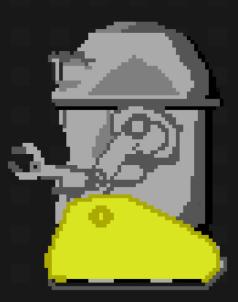

## Example: Hydrant Collector App

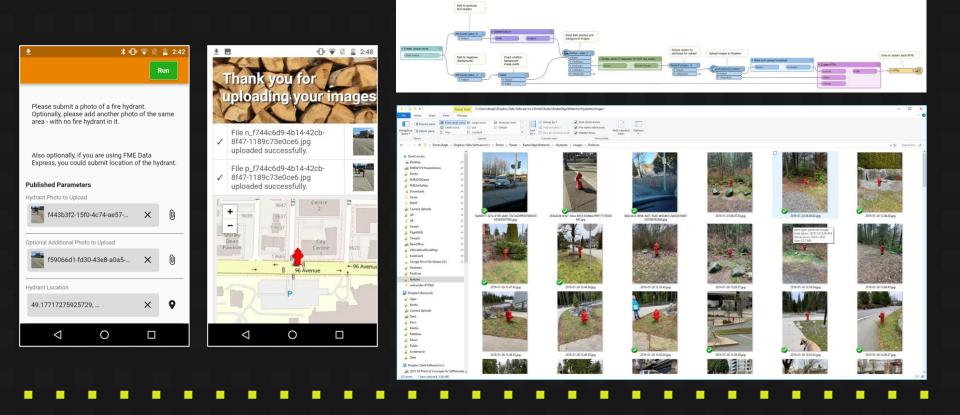

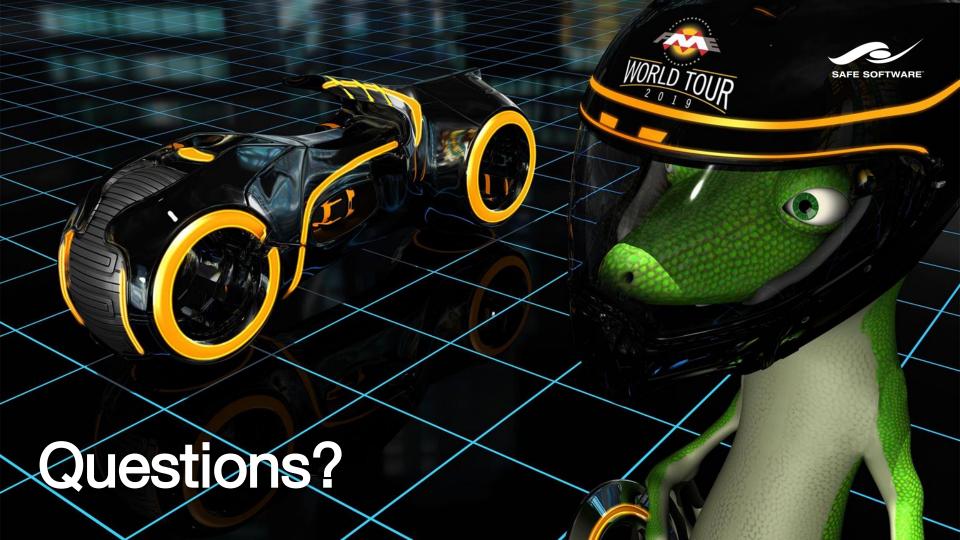